## **MOCHO EM 3D**

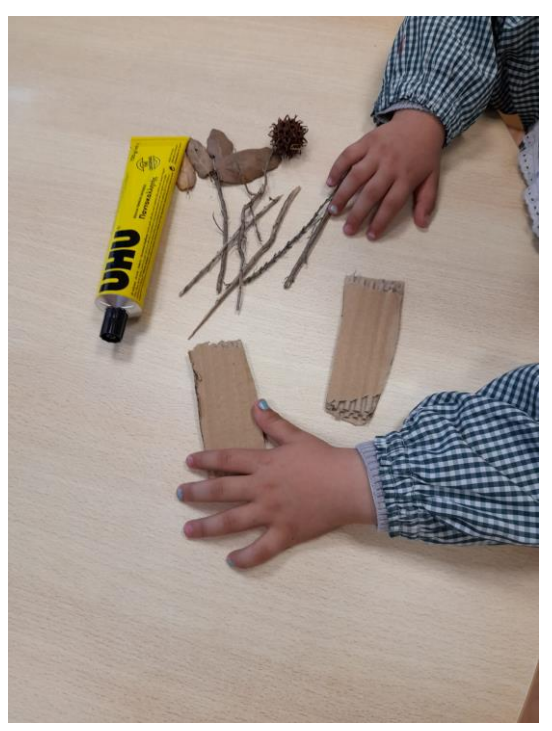

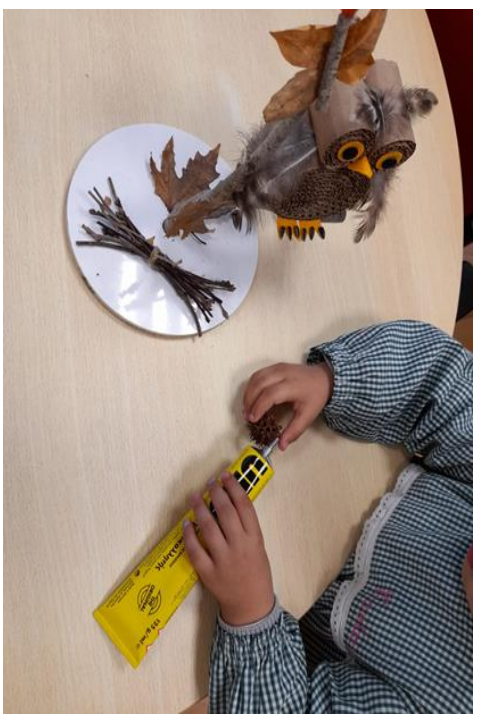

**Imagem 1: Seleção do material Imagem 2: Colagem dos elementos**

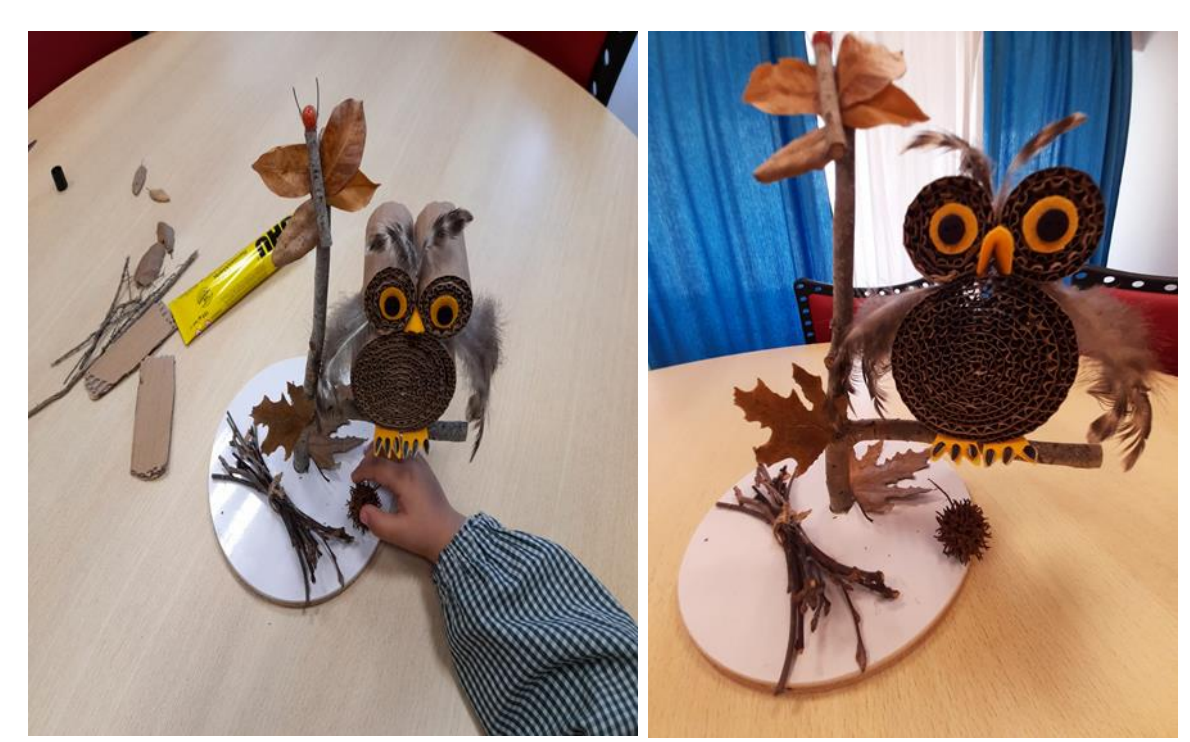

**Imagem 3: Apontamento Final Imagem 4: Resultado Final**